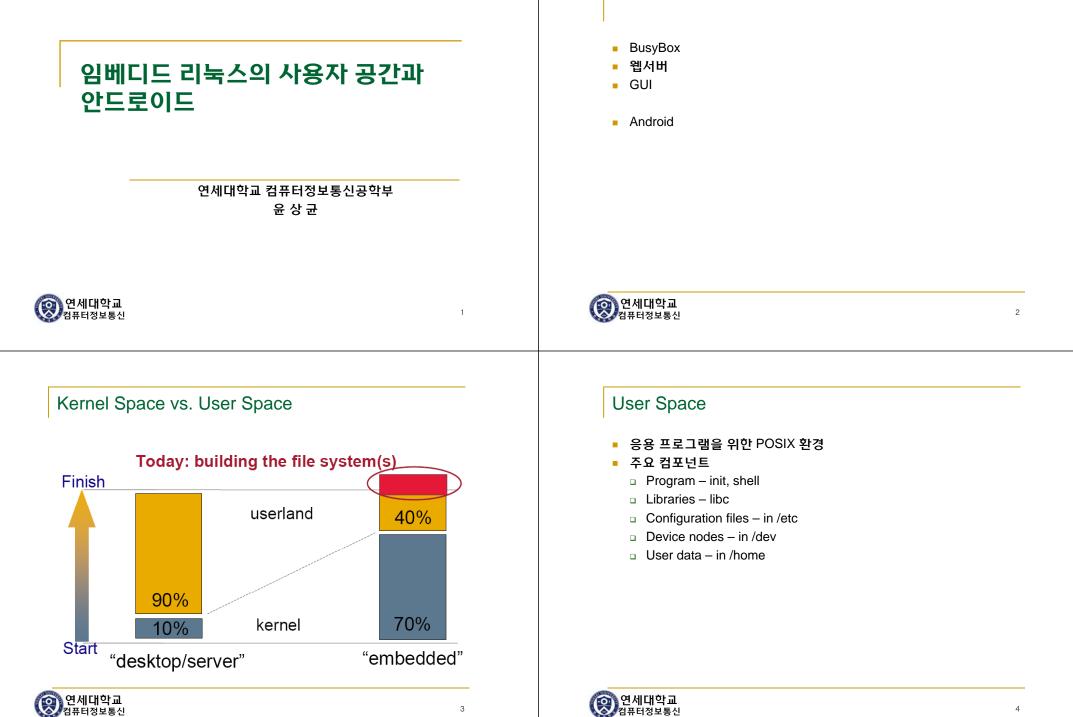

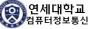

#### Root file system

- kernel boot 동안 mount 됨
- 다음 장치에서 root file system이 mount 됨
  - RAM disk (initramfs)
  - storage device flash memory, hard disk
  - network NFS
- Root file system 통합 빌드 도구
  - Buildroot http://buildroot.uclibc.org
  - OpenEmbedded http://www.openembedded.org

#### **BusyBox**

"The Swiss Army Knife of Embedded Linux"

- Combines tiny versions of many common UNIX utilities into a single small executable
- Fewer options than their full-featured GNU cousins
- Size-optimization and limited resources
- Provides a fairly complete environment for any small or embedded system
- Extremely modular and easy to customize
- http://www.busybox.net
- now BusyBox 1.21.0

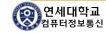

이 연세대학교 컴퓨터정보통신

## BusyBox or Full tools ?

#### **Busybox**

#### 479 kB

#### Contains 177 commands:

addgroup adduser ash cat chgrp chmod chown cp cpio date dd delgroup deluser df dmesg echo egrep false fgrep grupzip gunzip gzip hostname ip ipcalc kill in login is mkdir mknod mkterm prore mount mt mv netstat nice pidof ping pingë ps pwd rm rmdir run-parts sed sh sleep sty su sync tar touch true umount uname usleep vi watch zcat linuxrcdevfsd fdisk getty halt hdparm hwclock ifconfig ifdown ifup init insmod klogd loadkmap losetup Ismod makedevs mkswap modprobe nameif pivot\_root powerolf reboot rmmod route start-stop-daemon sulogin swapoff swapon syslogd vconfig [[] arping awk basename bunzip2 Dzcat chvt clear cmp crontab cut dc deallocvt dimame dos2unix du env expr find fold free ftpget ftpput head hexdump hostid di nistali killal lat length logger logname md5sum mesg mkfifo nc nslookup od openvt passwd patch printf readlink realpath renice reset rpm2cpio rx seg sha1sum sont strings tail te elhet test tftp time top tr traceroute tty uniq unix2dos unzip uptime uudecode uuencode vlock wc wget which who whoami xargs yes chroot crond fbset httpd ineid rdate teinetd

| ср        | 55k                       |
|-----------|---------------------------|
| grep      | 105k                      |
| login     | 34k                       |
| mkdosfs   | 24k                       |
| mkfifo    | 17k                       |
| mkfs.ext3 | 39k                       |
| mount     | 78k                       |
| mv        | 63k                       |
| nice      | 18k                       |
| rm        | 38k                       |
| setserial | 20k                       |
| sleep     | 18k                       |
| stty      | 42k                       |
| getty     | 15k (agetty), 93k (mgetty |
| ifconfig  | 61k                       |
| vi        | 352k (nvi), 1003k (vim)   |
|           |                           |
| TOTAL 1   | 291 kB                    |
|           |                           |

sh

312k (tcsh), 656k (bash), 86k (dash)

[root@WENDERS bin]# busybox BusyBox v1.01 (2007.08.10-05:47+0000) multi-call binary

Usage: busybox [function] [arguments]... or: [function] [arguments]...

> BusyBox is a multi-call binary that combines many common Unix utilities into a single executable. Most people will create a link to busybox for each function they wish to use and BusyBox will act like whatever it was invoked as!

#### Currently defined functions:

[, addgroup, adduser, adjtimex, ar, arping, ash, awk, basename, bunzip2, busybox, bzcat, cal, cat, chgrp, chmod, chown, chroot, chvt, clear, cmp, cp, cpio, crond, crontab, cut, date, dc, dd, deallocvt, delgroup, deluser, df, dirname, dmesg, dos2unix, du, dumpkmap, echo, egrep, env, expr, false, fbset, fdisk, fgrep, find, fold, free, ftpget, ftpput, getopt, grep, gunzip, gzip, halt, head, hexdump, hostid, hostname, hwclock, id, ifconfig, ifdown, ifup, inetd, init, insmod, install, kill, killall, klogd, last, length, ln, loadfont, loadkmap, logger, login, logname, logread, losetup, ls, lsmod, makedevs, md5sum, mesg, mkdir, mkfifo, mknod, mkswap, mktemp, modprobe, more, mount, mt, mv, netstat, nslookup, od, openvt, passwd, patch, pidof, ping, poweroff, printf, ps, pwd, readlink, realpath, reboot, renice, reset, rm, rmdir, rmmod, route, rpm, rpm2cpio, run-parts, rx, sed, setkeycodes, sh, sha1sum, sleep, sort, start-stop-daemon, strings, stty, su, sulogin, swapoff, swapon, sync, syslogd, tail, tar, tee, telnet, telnetd, test, tftp, time, top, touch, tr, traceroute, true, tty, udhcpc, umount, uname, uncompress, uniq, unix2dos, unzip, uptime, usleep, uudecode, uuencode, vi, watch, wc, wget, which, who, whoami, xargs, yes, zcat

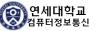

## BusyBox**의 실행**

BusyBox의 인수에 명령어 이름을 제공

| [root@WENDERS /]# busybox ls |      |            |       |     |     |  |  |  |  |
|------------------------------|------|------------|-------|-----|-----|--|--|--|--|
| bin                          | home | lost+found | root  | srv | usr |  |  |  |  |
| dev                          | info | media      | sbin  | sys | var |  |  |  |  |
| etc                          | lib  | proc       | share | tmp |     |  |  |  |  |

- 실행시키려는 명령어의 이름을 busybox와 심볼릭 링크하여 사용
  - □ 설치할 때에 자동적으로 수행됨
  - /bin, /sbin, /usr/bin, /usr/sbin 에 위치한 상당수의 명령어들이 /bin/busybox와 심볼릭 링크되어 있음

| 영 연세대학교<br>컴퓨터정보통신 |
|--------------------|
|--------------------|

[root@WENDERS etc]# gzip --help BusyBox v1.01 (2007.08.10-05:47+0000) multi-call binary

Usage: gzip [OPTION]... [FILE]...

Compress FILE(s) with maximum compression. When FILE is '-' or unspecified, reads standard input. Implies -c.

#### Options:

- -c Write output to standard output instead of FILE.gz
- -d Decompress
- -f Force write when destination is a terminal

|                   |        | -    |         |     |    |      |                       |
|-------------------|--------|------|---------|-----|----|------|-----------------------|
| [root@WENDERS     | -      |      |         | _   |    |      |                       |
| lrwxrwxrwx        | 1 root | root | 9       |     |    |      | addgroup -> tinylogin |
| lrwxrwxrwx        | 1 root | root | 9       | Jul | 11 | 2008 | adduser -> tinylogin  |
| -r-xr-xr-x        | 1 root | root | 5496    |     |    |      | alsalisp              |
| lrwxrwxrwx        | 1 root | root | 7       | Jul | 11 | 2008 | ash -> busybox        |
| -r-xr-xr-x        | 1 root | root | 803540  | Mar | 25 | 2008 | bash                  |
| -r-xr-xr-x        | 1 root | root | 1491064 | Mar | 25 | 2008 | busybox               |
| lrwxrwxrwx        | 1 root | root | 7       | Jul | 11 | 2008 | cat -> busybox        |
| - r - xr - xr - x | 1 root | root | 8476    | Mar | 25 | 2008 | chattr                |
| lrwxrwxrwx        | 1 root | root | 7       | Jul | 11 | 2008 | chgrp -> busybox      |
| lrwxrwxrwx        | 1 root | root | 7       | Jul | 11 | 2008 | chmod -> busybox      |
| lrwxrwxrwx        | 1 root | root | 7       | Jul | 11 | 2008 | chown -> busybox      |
| lrwxrwxrwx        | 1 root | root | 7       | Jul | 11 | 2008 | cp -> busybox         |
| lrwxrwxrwx        | 1 root | root | 7       | Jul | 11 | 2008 | cpio -> busybox       |
| lrwxrwxrwx        | 1 root | root | 7       | Jul | 11 | 2008 | date -> busybox       |
| lrwxrwxrwx        | 1 root | root | 7       | Jul | 11 | 2008 | dd -> busybox         |
| lrwxrwxrwx        | 1 root | root | 9       | Jul | 11 | 2008 | delgroup -> tinylogin |
| lrwxrwxrwx        | 1 root | root | 9       | Jul | 11 | 2008 | deluser -> tinylogin  |
| lrwxrwxrwx        | 1 root | root | 7       | Jul | 11 | 2008 | df -> busybox         |
| lrwxrwxrwx        | 1 root | root | 7       | Jul | 11 | 2008 | dmesg -> busybox      |
| lrwxrwxrwx        | 1 root | root | 7       | Jul | 11 | 2008 | dumpkmap -> busybox   |
| lrwxrwxrwx        | 1 root | root | 7       | Jul | 11 | 2008 | echo -> busybox       |
| lrwxrwxrwx        | 1 root | root | 7       | Jul | 11 | 2008 | egrep -> busybox      |
| lrwxrwxrwx        | 1 root | root | 7       | Jul | 11 | 2008 | false -> busybox      |
| lrwxrwxrwx        | 1 root | root | 7       | Jul | 11 |      | fgrep -> busybox      |
| lrwxrwxrwx        | 1 root | root | 7       | Jul | 11 |      | getopt -> busybox     |
| lrwxrwxrwx        | 1 root | root | 7       | Jul | 11 | 2008 | grep -> busybox       |
|                   |        |      |         |     |    |      |                       |

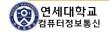

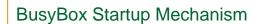

- BusyBox는 init로도 사용할 수 있다. (/sbin/init)
- System V approach
  - /etc/init.d/rcX.d/\*
  - /etc/inittab
    - runlevels 0: halt, 1: single user, 2-5: multi user, 6: reboot
    - many options like wait, respawn, powerwait/powerfail
    - scripts usually require sed, grep, awk present
    - many fork/exec
- BusyBox approach
  - /etc/inittab (optional)
    - Much simpler, no concept of runlevels, will start console
  - □ 1 simple /etc/rcS file
  - □ can run other files if needed

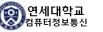

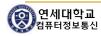

9

## C library

- There are many C libraries to choose from, and some obvious criteria.
  - GNU glibc
  - □ Eglibc, uClibc, Newlib, Diet libc, BSD libc
- Impact is tremendous:
  - quality of C++ support
  - completeness
  - stability
  - size / configurability
  - availability for architecture
  - compiler modifications (uClibc!)
  - o do not underestimate community !
    - Security / bugfixes / future

이 연세대학교 컴퓨터정보통신

13

15

# GUI **개발**

- GUI (Graphic User Interface)
  - Qt/Embedded
    - Smart and easy GUI
    - Open source, once commercialized -> royalty
    - (별첨자료 참조)
  - GTK+
    - Open source, GPL
  - MicroWindow (now Nano-X)
  - Tiny X : down-sized X Window system (now smallX)
  - PicoGUI (now halt)
  - Nano-Qplus (ETRI)

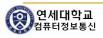

lighthttpd

Boa

웹서버

- Cherokee, qhttpd, nginx, Hiawatha
- GoAhead
- cgi 프로그램을 사용하여 외부에서 임베디드 시스템의 제어를 쉽게 할 수 있도록 할 수 있다.

임베디드 시스템에는 low overhead를 가진 웹서버를 주로 사용함

- GoAhead 웹서버
  - 🛯 (별첨 자료 참조)

Java ME

연세대학교

<u>컴퓨터정보통신</u>

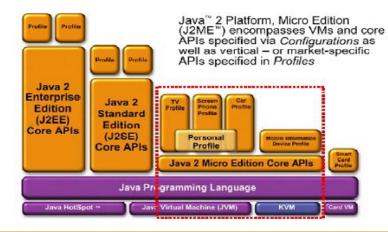

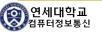

## Qplus/Esto

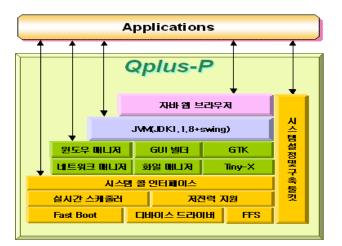

#### 응 연세대학교 컴퓨터정보통신

17

19

## Android Features

- Application framework enabling reuse and replacement of components
- Dalvik virtual machine optimized for mobile devices
- Integrated browser based on the open source WebKit engine
- Optimized graphics powered by a custom 2D graphics library; 3D graphics based on the OpenGL ES 1.0 specification (hardware acceleration optional)
- SQLite for structured data storage
- Media support for common audio, video, and still image formats (MPEG4,H.264, MP3, AAC, AMR, JPG, PNG, GIF)
- GSM Telephony (hardware dependent)
- Bluetooth, EDGE, 3G, and WiFi (hardware dependent)
- Camera, GPS, compass, and accelerometer (hardware dependent)
- Rich development environment

#### 응 연세대학교 컴퓨터정보통신

## Android

- Android is a software stack for mobile devices that includes an operating system, middleware and key applications
- Based on Linux OS (kernel 2.6.x or later)
- Using Java Programming
- Open Source

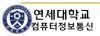

## Android Architecture

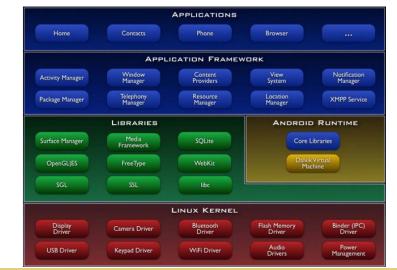

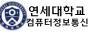

## **Application Framework**

- Developers have full access to the same framework APIs used by the core applications
- Underlying all applications is a set of services and systems, including
  - Rich and extensible set of Views that can be used to build an application, including lists, grids, text boxes, buttons, and even an embeddable web browser
  - Content Providers that enable applications to access data from other applications (such as Contacts), or to share their own data
  - Resource Manager, providing access to non-code resources such as localized strings, graphics, and layout files
  - Notification Manager that enables all applications to display custom alerts in the status bar
  - Activity Manager that manages the life cycle of applications and provides a common navigation backstack

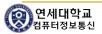

#### Linux Kernel

- Linux version
  - □ 1.5 (cupcake) 2.6.27
  - 1.6 (donut) 2.6.29
  - □ 2.0/2.1 (eclair) 2.6.29
  - □ 2.2 (froyo) 2.6.32
  - □ 2.3 (Gingerbread) 2.6.33 or 34
  - 3.x (Honeycomb)
  - 4.0 (Ice Cream Sandwich)
  - a 4.1/4.2 (Jelly Bean)
- core system services
  - Security
  - memory management, process management
  - network stack, driver model.

연세대학교

21

#### Libraries

- Android includes a set of C/C++ libraries
- Some of the core libraries are
  - System C library a BSD-derived implementation of the standard C system library (libc), tuned for embedded Linux-based devices
  - Media Libraries based on PacketVideo's OpenCORE
  - Surface Manager manages access to the display subsystem and seamlessly composites 2D and 3D graphic layers from multiple applications
  - LibWebCore web browser
  - □ SGL the underlying 2D graphics engine
  - a 3D libraries an implementation based on OpenGL ES 1.0 APIs
- FreeType bitmap and vector font rendering
- SQLite a powerful and lightweight relational database engine

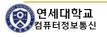

## Android Runtime

- Every Android application runs in its own process
- instance of the Dalvik virtual machine
- Dalvik VM executes files in the Dalvik Executable (.dex) format

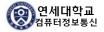

# **Develop Android Applications**

- Java Programming Background
  - Java SE
- Eclipse IDE
- Android SDK
- Android Development Tool Plugin (Option)

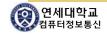